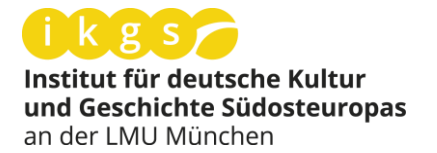

# **Redaktionsrichtlinien**

für die Zeitschrift

*Halbjahresschrift für Geschichte und Zeitgeschehen in Zentral- und Südosteuropa*

1. Allgemeine Hinweise

2. Anmerkungsapparat

www.ikgs.de www.halbjahresschrift.de

#### **1. Allgemeine Hinweise**

Das IKGS übernimmt in der Regel keine Manuskripte, die bereits publiziert oder gleichzeitig einer anderen Stelle zur Publikation angeboten wurden.

Bitte schicken Sie Textdateien im .*doc* oder .*docx*-Format, unformatiert (keine Formatvorlagen, keine automatische Silbentrennung etc.) an redaktion@ikgs.de bzw. an den für Sie zuständigen Redakteur.

#### **1.1 Grafiken und Bilder**

– Bitte verwenden Sie für Bilddateien gängige Formate (.*jpg*, .*jpeg*, .*tiff*, .*bmp* etc.) in möglichst hoher Auflösung (mindestens 300 dpi, gerne auch höher).

– Abbildungen und Grafiken nicht in die Text-Dateien einfügen, sondern als eigene Datei übermitteln. – Abdruckgenehmigungen müssen von den Autorinnen und Autoren vorab eingeholt werden. Mit Einreichung bestätigen die Autoren, dass sie die Rechte der Veröffentlichung aller im Text verwendeten Materialien besitzen. Es gelten die einschlägigen Bestimmungen des Urheberrechts. – Zu jedem Bild verfasst der Autor eine aussagekräftige Bildunterschrift mit Nennung des Urhebers.

– Bitte achten Sie auf Quellenangaben zu Bild- und Datenmaterial sowie auf die Zuordenbarkeit mittels Bildunterschriften, Nummerierung etc.

#### **1.2 Texte**

– Es gilt die neue deutsche Rechtschreibung. Zitate werden in der Regel unverändert wiedergegeben.

– Die Binnengliederung der Texte soll sich auf höchstens zwei Gliederungsebenen begrenzen.

– Gebräuchliche Sonderzeichen, insbesondere jene aus Fremdsprachen, können und sollen verwendet werden. Wichtig ist dabei vor allem im Rumänischen die Verwendung der korrekten diakritischen Zeichen "cu virgulă": "S/ș" (Unicode-Standard U+0218 bzw. U+0219) bzw. "T/t" (U+021A und U+021B, "with Comma below").

– Mathematische Sonderzeichen werden im Fließtext nicht verwendet und sind auszuschreiben ("Prozent" statt %), sofern es sich nicht um ein Zitat handelt. Das Et-Zeichen (&) ist, Zitate ausgenommen, nicht zu verwenden.

– Schrägstriche werden ohne Leerzeichen gesetzt, wenn sie nur zwei Wörter voneinander trennen (groß/klein), aber mit Leerzeichen, wenn sie mehrere Wörter trennen, zum Beispiel am Versende in einem Gedicht:

die wände geschmückt / mit den wappen der feuchtigkeit / gesegnet von seiner hoheit dem moderduft

– Zifferngruppierung: Tausenderblöcke werden mit einem Punkt gruppiert, als Dezimaltrennzeichen wird ein Komma gesetzt:

Von den Einwohnern zum Zeitpunkt der Volkszählung von 2001 besaßen 4.399.364 (99,14 Prozent) die kroatische Staatsangehörigkeit.

– Alle Editions- und Zitationsregeln gelten auch für nicht deutschsprachige Titel und Texte (so werden etwa die deutschen Anführungszeichen verwendet).

**1.2.1 Im Haupttext zitierte Titel** von Werken oder Periodika werden kursiv gesetzt. Auf Titel in Fremdsprachen (ausgenommen Englisch) folgt bei deren erster Erwähnung die deutsche Übersetzung in eckigen Klammern.

*Regele moare* [Der König stirbt]

Ist eine deutschsprachige Übersetzung eines Werkes erschienen, so wird dessen Titel in eckigen Klammern kursiv geschrieben, mit Angabe von Erscheinungs- bzw. Produktionsort und -jahr:

Der Film *Sátántangó* [*Satanstango*, HU/CH/D 1994] wurde …

Mit *Ostře sledované vlaky* [*Liebe nach Fahrplan*, wörtlich: Streng beobachtete Züge, ČSSR 1966] gewann Regisseur Jiří Menzel 1968 einen Oscar.

**1.2.2 Hervorhebungen im Text**, auch innerhalb von Zitaten, erfolgen immer kursiv (keine Unterstreichungen oder andere Hervorhebungen, etwa Unterstreichungen oder Sperrungen). Bei Hervorhebungen in Zitaten ist in der Fußnote anzuzeigen, ob die Hervorhebung aus dem Originaltext übernommen wurde oder durch den Autor erfolgt ist.

Hervorhebung im Original. Hervorhebung durch den Autor.

# **1.2.3 Zitate**

**- Kürzere Zitate** (von maximal zwei Zeilen) werden in den Text integriert und in doppelte Anführungszeichen (" ") gesetzt.

**- Mehr als zwei Zeilen umfassende Zitate** werden durch Einzug – ohne Anführungszeichen – abgesetzt und im Unterschied zum Haupttext in einer kleineren Schriftgröße geschrieben.

**1.2.4 Zitate in Fremdsprachen** (außer Englisch) werden im Text in deutscher Übersetzung wiedergegeben. In den Anmerkungen ist der Übersetzer/die Übersetzerin anzuführen. Das Zitat ist in den Anmerkungen in der Originalsprache anzugeben.

**1.2.5 Einzelne ins Deutsche übersetzte Begriffe**, deren Angabe in der Originalsprache zum Verständnis beitragen kann, werden in runde Klammern hinter die deutsche Übersetzung gesetzt:

"Brüderlich" sollten nun die Rumänen aller Landesteile am gemeinsamen "Vaterstaat" (patria) bauen, nachdem sie zum "Mutterland" (țară mumă) zurückgekehrt waren.

**1.2.6 Zitate innerhalb von in doppelten Anführungszeichen gesetzten Zitaten** sind mit einfachen Anführungszeichen (, ') zu kennzeichnen.

**1.2.7 Auslassungen von Zitatteilen** sind durch eckige Klammern und drei Punkte zu kennzeichnen:

Hier freundlich wie in Attika, dort rauh und düster beinahe wie um Tobolsk […], hier geizig wie um Lüneburg, verschwenderisch dort wie in Campanien. […] Unabsehbare Haiden wechseln mit üppigen Getreidefeldern, […].

**1.2.8 Toponyme** werden, wenn diese gebräuchlich sind, in ihrer deutschen Form verwendet. In begründeten Fällen können alternativ andere Ortsbezeichnungen verwendet werden. Bei der ersten Nennung sind in Klammern die weiteren offiziellen und/oder für die Fragestellung relevanten Bezeichnungen anzugeben (ggf. in Transkription):

Temeswar (rum. Timișoara, ung. Temesvár) Czernowitz (ukr. Černivci, rum. Cernăuți) Dnister (rum. Nistru, russ. Dnestr, ukr. Dnister) Amselfeld (alb. Fushë Kosova, sr. Kosovo Polje)

Bei der Transliteration von Ortsnamen in anderen Sprachen berücksichtigen Sie bitte den internationalen Standard ISO 9. (Link zu weiteren [Informationen\)](https://de.wikipedia.org/wiki/ISO_9)

**1.2.9 Namen von Parteien, Institutionen und Organisationen** werden ohne Hervorhebung (zum Beispiel kursiv) geschrieben und nicht in Anführungszeichen gesetzt. Bei der Erstnennung wird dem Namen in der Originalsprache eine deutsche Übersetzung und gegebenenfalls eine Abkürzung in runden Klammern beigefügt. Bei weiteren Nennungen kann eine Abkürzung verwendet werden, die bei der Erstnennung angegeben werden soll.

Partidul Social Democrat (im Folgenden: PSD; Sozialdemokratische Partei) Hrvatska Demokratska Zajednica (im Folgenden: HDZ; Kroatische Demokratische Union)

#### **2. Anmerkungsapparat**

**2.1 Anmerkungen und Nachweise** erfolgen in Fußnoten. Diese Fußnoten enden immer mit einem Punkt. Mehrere Verweise in einer Fußnote werden durch ein Semikolon getrennt. Eine Folgeseite wird mit einem unmittelbar an die vorausgehende Seitenzahl anschließenden "f." gekennzeichnet (kein "ff." verwenden, bei mehr als zwei aufeinanderfolgenden Seiten präzise Angabe):

<sup>10</sup> Connert: Agrarreform, S. 255; Mitrany: Land, S. 211f.

<sup>25</sup> Marian Cojoc: Istoria Dobrogei in secolul XX. I. Canalul Dunare-Marea Neagra [Die Geschichte der Dobrudscha im 20. Jahrhundert. I. Der Donau-Schwarzmeer-Kanal] (1949–1953). București: Ed. Mica Valahie 2001, S. 69–94.

Die Fußnoten werden mit der entsprechenden Funktion im jeweiligen Textverarbeitungsprogramm erstellt und stehen nach den referierten Begriffen bzw. Wortgruppen:

Ferdinand Ernst Gruber veröffentlichte 1958 dieses Testament<sup>30</sup> erstmals aus dem Nachlass des Dichters, fast vier Jahrzehnte nach dessen Niederschrift.

Wird ein ganzer Satz zitiert, steht die Fußnotenziffer *hinter* dem/den Interpunktionszeichen (auch nach Teilsätzen):

Auch wenn Franz Ferdinand die Ideen Popovicis als zu radikal ablehnte,<sup>268</sup> stellte dieses Buch einen wichtigen Hintergrund für das politische Handeln der einst unter Habsburg lebenden Rumänen dar.<sup>269</sup>

#### **2.2 Zitationsweisen der wichtigsten Publikationsformen**

#### **2.2.1 Monografien und Sammelbände**

Vorname Nachname: Titel. Untertitel. Bandnummer: Bandtitel. Ort: Verlag AuflageJahr, Seitenangabe. Reihentitel entfallen in den Fußnoten. Herausgeber von Sammelbänden werden mit Hg. (bzw. Hgg.) gekennzeichnet:

Anton Sterbling: Strukturfragen und Modernisierungsprobleme südosteuropäischer Gesellschaften. Hamburg: Krämer 1993, S. 17.

Hermann August Korff: Geist der Goethezeit. Versuch einer ideellen Entwicklung der klassischromantischen Literaturgeschichte. Bd. 3: Frühromantik. Leipzig: Ulan Press <sup>7</sup>1966, S. 231.

Ioan Silviu Nistor, Mircea Mușat (Hgg.): The Making of the Romanian Unitary National State. International Acknowledgement. Bucharest: Editura Academiei Republicii Socialiste România 1985.

Thomas Frühmesser: Hans Otto Roth. Biographie eines rumäniendeutschen Politikers (1890–1953). Köln, Weimar, Wien: Böhlau 2013.

– Bei fremdsprachigen (vor allem englischsprachigen) Titeln werden die im Englischen üblichen Doppelpunkte (:) zur Abtrennung von Haupt- und Nebentitel durch einen Punkt (.) ersetzt.

Ergänzte oder überarbeitete Auflagen werden als solche vermerkt:

Karl Christian Felmy: Einführung in die orthodoxe Theologie. 3., ergänzte Auflage. Berlin: LIT 2014.

## **2.2.2 Literarische Werke mit einer Gesamtherausgeberschaft**

Vorname Nachname: Titel. Untertitel. Hg. von Vorname Nachname. Ort: Verlag AuflageJahr, Seitenangabe.

Adolf Meschendörfer: Gedichte, Erzählungen, Drama, Aufsätze. Hg. von Bernd Kolf. Bukarest: Kriterion 1978, S. 305.

# **2.2.3 Aufsätze in Sammelbänden**

Vorname Nachname: Titel. In: Vorname Nachname (Hg./Hgg.): Titel. Untertitel. Ort: Verlag <sup>Auflage</sup>Jahr, Seitenangaben zum Beitrag, hier: Seitenangabe des Zitats.

Bei der Erstnennung werden zuerst die Seitenangaben des gesamten zitierten Beitrages genannt, danach die Seite, auf die sich das Zitat bezieht:

Wolfdietrich Rasch: Aspekte der deutschen Literatur um 1900. In: ders. (Hg.): Zur deutschen Literatur seit der Jahrhundertwende. Gesammelte Aufsätze. Stuttgart: J. B. Metzler 1967, S. 5–30, hier: S. 24.

# **2.2.4 Aufsätze in Zeitschriften**

Vorname Nachname: Titel. Untertitel. In: Jahrbuch/Zeitschrift Jahrgang (Jahr) Heftnummer, Seitenangaben zum Beitrag, hier: Seitenangabe des Zitats.

Wie bei Zitaten aus Sammelbänden werden bei der Erstnennung zuerst die Seitenangaben des gesamten zitierten Beitrages genannt, danach die Seite(n), auf die sich das Zitat bezieht:

Mariana Hausleitner: Der Einfluss des Nationalsozialismus bei den Donauschwaben im rumänischen und serbischen Banat. In: Spiegelungen. Zeitschrift für deutsche Kultur und Geschichte Südosteuropas 9 (2014) H. 2, S. 57–72, hier: S. 55.

Gängige Abkürzungen für Periodika können nach der ersten Nennung verwendet werden:

Annemarie Weber: Die Auflehnung der Hermannstädter Lehrerschaft gegen Bischof Müller im Vorfeld der Schulreform von 1848. In: Forschungen zur Volks- und Landeskunde (i. F.: FVLk) 57 (2014), S. 21–36.

#### **2.2.5 Aufsätze in Zeitungen**

Vorname Nachname: Titel. Untertitel. In: Zeitung, Datum, eventuell Rubrik, Seitenangaben zum Beitrag, hier: Seitenangabe des Zitats.

Daniel Ursprung: Proteste in Rumänien. Der Aufstand der Empörten. In: Neue Zürcher Zeitung, 30.4.2017, International, S. A10.

Bei neueren Zeitungsartikeln ist zwischen der Print- und der Online-Ausgabe zu unterscheiden. Für Zitationen nach der Online-Ausgaben gelten die Regeln für Internetpublikationen (vgl. 2.6.6.):

Judenfeindliche Parolen am Haus von Elie Wiesel. In: ZEIT Online, 4.8.2018, <https://www.zeit.de/2018- 08/elie-wiesel-haus-rumaenien-antisemitismus>, 6.3.2019.

Bei historischen Zeitungen, die häufig mehrmals pro Tag erschienen sind, empfiehlt sich eine Präzisierung von Jahrgang und Ausgabennummer:

Heinrich Zillich: Die ewige Kompanie. In: Südostdeutsche Tageszeitung. Ausgabe Banat, 70. Jg., Nr. 124, 3.6.1944, S. 6.

– Bei Datumsangaben werden keine "Leernullen" verwendet: 04.07.2019 > 4.7.2019.

# **2.2.6 Publikationen im Internet**

Vorname Nachname bzw. Institution lt. Impressum: Titel, <Webadresse>, Datum des letzten Aufrufs.

Andrei Pleșu: Victor Ponta sau despre soarta cea crudă [Victor Ponta oder das grausame Schicksal], <http://dilemaveche.ro/sectiune/dilemeline/articol/victor-pontasoarta-cea-cruda>, 6.7.2015.

Asociația Pro Democrația [Vereinigung Pro Democratia], <http://legislatie.resurse-pentrudemocratie.org/constitutie/constitutiaromaniei.php>, 30.6.2015.

# **2.2.7 Archivquellen**

Name des Archivs ggf. Abteilung, Bestandsbezeichung, Box/Faszikel Aktennummer/Signatur, Bezeichnung des Schriftstücks/Bildes/Artefakts mit Datum und ggf. Foliumsangabe.

Bayerisches Hauptstaatsarchiv, Abt. IV: Kriegsarchiv (i. F.: BayHStA KrA) MKr 2335, Schreiben von Karl Alexander von Müller an das Bayerische Kriegsministerium, 31.8.1916.

Pokrajinski arhiv Maribor (i. F.: PAM; Staatsarchiv Marburg) 1846 Evangeljska verska občina Maribor (1847–1945) [Evangelische Religionsgemeinde Marburg] Knjiga 75, Sign. 7.12, Gemeinde-Verzeichnis. 1874–1876.

Library of Congress Washington DC (i. F.: LoC), Geography and Map Division, G5692.B5C2 1828 .P7, Military sketch of the country between the Danube and Constantinople. London 1828.

Ggf. bei digitalisierter Online-Version:

Library of Congress Washington DC (i. F.: LoC), Geography and Map Division, G5692.B5C2 1828 .P7, Military sketch of the country between the Danube and Constantinople. London 1828, <www.loc.gov/resource/g5692b.fi000191r/?r=0.371,0.449,0.447,0.27,0>, 30.6.2018. Bei den **Archivbeständen des IKGS** ist Folgendes zu beachten:

Zitieren von Archivalien mit Signaturen:

Archiv des Instituts für deutsche Kultur und Geschichte Südosteuropas an der Ludwig-Maximilians-Universität München (i. F.: IKGS-Archiv), Bestand, Signatur, nähere Angaben.

Archiv des Instituts für deutsche Kultur und Geschichte Südosteuropas an der Ludwig-Maximilians-Universität München (i. F.: IKGS-Archiv), Nachlass Wolf von Aichelburg, Sign. 112, Reise-Fotoalbum, um 1991, fol. 25, Aufnahme 2.

Zitieren von Archivalien ohne Signaturen:

Archiv des Instituts für deutsche Kultur und Geschichte Südosteuropas an der Ludwig-Maximilians-Universität München (i. F.: IKGS-Archiv), Bestand, Box 14, Art und Titel des Dokuments, S. 125.

**2.3 Gebräuchliche Abkürzungen** können **in den Fußnoten** verwendet werden: Bd. bzw. Bde.; ders. bzw. dies.; ebd.; f. (für eine und die darauffolgende Seite, also für die Seiten 154–155: 154f.; zwischen Seitenzahl und f. wird kein Leerzeichen gesetzt; ab der zweiten folgenden Seite erfolgen präzise Seitenangaben: S. 154–156; ff. ist nicht zu verwenden); fol.; H.; Hg. (bei mehreren Herausgebern Hgg.); i. F.; Nr.; S.; Sp.; vgl.; u.; zit. nach.

**Im Haupttext** sind Abkürzungen – soweit möglich – nicht zu verwenden. Die Wendungen sind auszuschreiben: "zum Beispiel" und nicht z. B.; "das heißt" und nicht d. h.

**2.4 Mehrere Autoren oder Herausgeber** werden bis einschließlich des dritten Verfassers oder Herausgebers genannt und durch Kommata voneinander getrennt:

Helga Schultz, Angelika Harre (Hgg.): Bauerngesellschaften auf dem Weg in die Moderne. Agrarismus in Ostmitteleuropa 1880 bis 1960. Wiesbaden: Harrassowitz Verlag 2010.

Ab vier Autoren/Herausgebern folgt nach der Nennung des ersten Autors ein "u. a.". Ebenso wird bei der Nennung von mehr als drei Publikationsorten verfahren:

Werner Besch u. a. (Hgg.): Sprachgeschichte. Ein Handbuch zur Geschichte der deutschen Sprache und ihrer Erforschung. 4. Teilband. Berlin, New York: De Gruyter 2004.

Klaus Roth, Ioannis Zelepos (Hgg.): Klientelismus in Südosteuropa. 54. Hochschulwoche der Südosteuropagesellschaft in Tutzing, 5.–9. Oktober 2015. Berlin u. a.: Peter Lang 2015.

**2.5 Seitenangaben** sind mit einem S. zu versehen. Werden mehrere Seiten aus ein und demselben Werk zitiert, werden alle Seitenangaben mit einem S. markiert, auch um sie von anderen Angaben (etwa "Abbildung" – Abb. oder "Anmerkung" – Anm.) zu unterscheiden:

Dirk Jachomowski: Die Umsiedlung der Bessarabien-, Bukowina- und Dobrudschadeutschen. Von der Volksgruppe in Rumänien zur "Siedlungsbrücke" an der Reichsgrenze. München: Oldenbourg 1984, S. 27, S. 115, S. 143f.

**2.6** Handelt es sich um **unveröffentlichte Qualifikationsarbeiten**, wird nach dem Hochschulschriftenvermerk verfahren: Ort, Bezeichnung der Hochschule, Art der Hochschulschrift (MA-Arb., Dipl.-Arb., Diss., Habil.-Schr. usw.), Jahr der Qualifikation.

Felicia Mariana Adăscăliței: Comitatul Zarand [Das Komitat Zarand] (1861–1876). Cluj-Napoca, UBB, Diss., 2012.

Johann Pattera: Der gemeinsame Ernährungsausschuß. Wien, Univ. Wien, Diss., 1971.

#### **2.7 Ergänzende Hinweise**

**2.7.1 Bei mehrfach zitierten Werken** werden ab der zweiten Nennung der Name und ein aussagekräftiger Kurztitel angeführt (vgl. 1.2.1):

Sterbling: Modernisierungsfragen, S. 18.

**2.7.2 Wird derselbe Titel in unmittelbar aufeinanderfolgenden Zitaten genannt**, wird der Kurztitel durch "Ebenda" ersetzt:

Ebenda, S. 19.

Falls "Ebenda" nicht am Anfang steht (etwa nach einem Strichpunkt), wird es klein geschrieben.

**2.7.3 Titel in Fremdsprachen** werden wie im Haupttext bei der ersten Nennung ins Deutsche übersetzt (ausgenommen Englisch), jedoch ohne Kursivschreibung in eckigen Klammern hinter den Originaltitel gesetzt:

Ferenc Bíró: A látó [Der Seher]. In: ders.: A felvilágosodás korának magyar irodalma [Ungarische Literatur im Zeitalter der Aufklärung]. Budapest: Balassi 1995, S. 333–352.

**2.7.4** Die **Sprache der Ortsangabe** richtet sich nach der im Impressum des zitierten Werkes verwendeten Sprache:

Mira Miladinović Zalaznik, Irena Samide (Hgg.): "Zur Linde hier, sich dort zur Eiche wende". 90 Jahre Germanistik an der Universität Ljubljana. Ljubljana: Univerza v Ljubljani 2010.

Karl-Heinz Brenndörfer, Thomas Șindilariu (Hgg.): Der Schwarze-Kirche-Prozess 1957/58. Erlebnisberichte und Dokumentation. Kronstadt: AKSL 2011.

Sorin Mitu: Transilvania mea. Istorii, mentalități, identități [Mein Transsilvanien. Geschichten, Mentalitäten, Identitäten]. Iași: Polirom 2006.

# **2.7.5 Fehlende bzw. nicht zu eruierende bibliografische Angaben** sind am Ende des Zitats in runden Klammern zu vermerken:

Revoluția agrară în România [Die Agrarrevolution in Rumänien]. In: Societatea de Mâine 1 (1924) Nr. 17–18, S. 374 (ohne Autor).

**2.7.6 In englischsprachigen Titeln** sind alle Wörter außer Artikeln, Präpositionen sowie "and" und "or" groß zu schreiben:

Ulf Brunnbauer: Globalizing Southeastern Europe. Emigrants, America, and the State since the Late Nineteenth Century. Lanham u. a.: Lexington Books 2016.

## **2.7.7** Es wird zwischen **Bindestrich** (-) und **Gedankenstrich** (–) unterschieden. Beispiele:

Bindestrich

- als Ergänzungsstrich: Vor- und Nachteile
- bei Zusammensetzungen mit Buchstaben und Ziffern: i-Tüpfelchen, 100-jährig

– als Koppelungsstrich: Ludwig-Maximilians-Universität München, 1920er-Jahre, Dr.-Martin-Luther-Straße, János-Bolyai-Forschungsstipendium

– zur Verdeutlichung von Zusammensetzungen: IKGS-Publikation

Gedankenstrich

- als Einschub: eine ehrlich gesagt schlechte Idee
- für Streckenangaben: München–Budapest
- für Von-bis-Angaben: 1952–2015; S. 15–19
- bei Gegenüberstellungen: Großer Wert Kleiner Preis
- zur Kennzeichnung von Pausen: Achtung, fertig los!
- als Spiegelstrich (siehe diese Aufzählung)